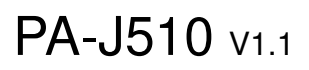

V1.0\_20230505  $\rightarrow$  Initial release V1.1\_20230619  $\rightarrow$  Update User Manual

# DRIVER DISC content

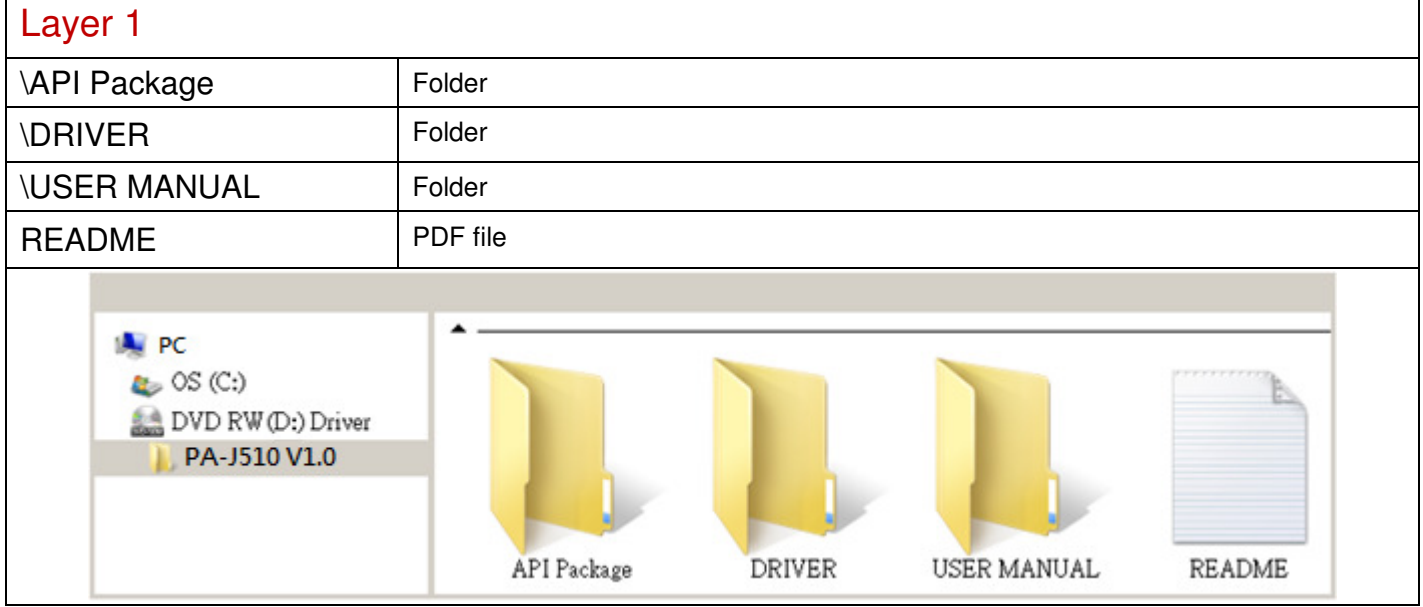

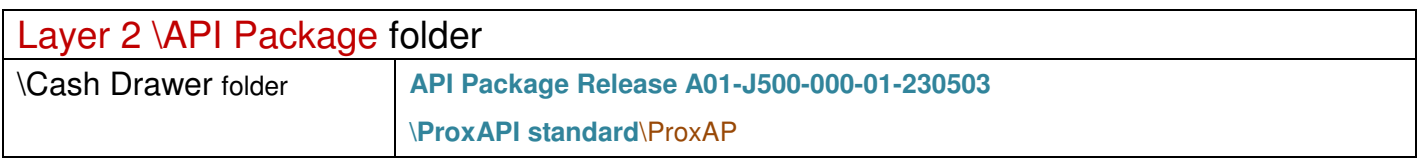

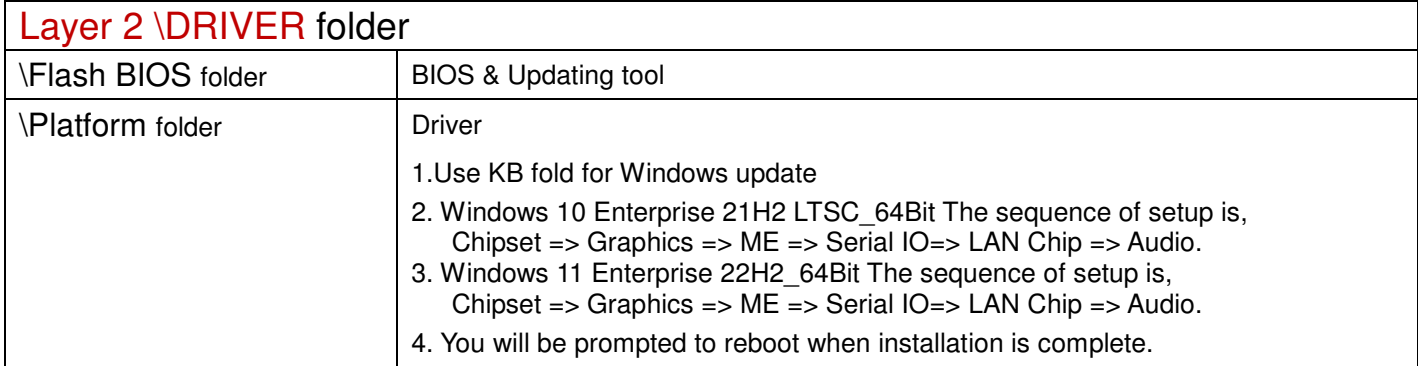

2023/06/19

## \Platform folder

## Chipset/ SetupChipset

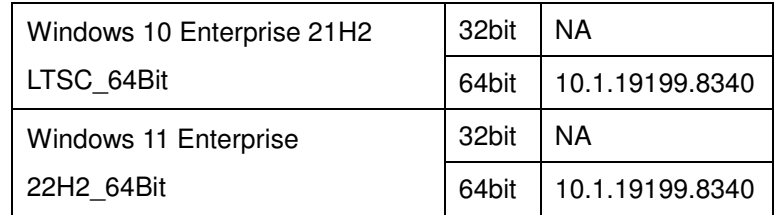

#### Graphics / Installer

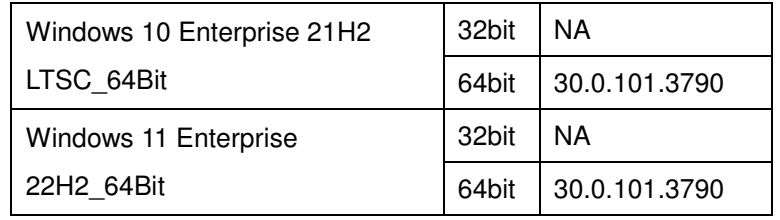

### ME / SetupME

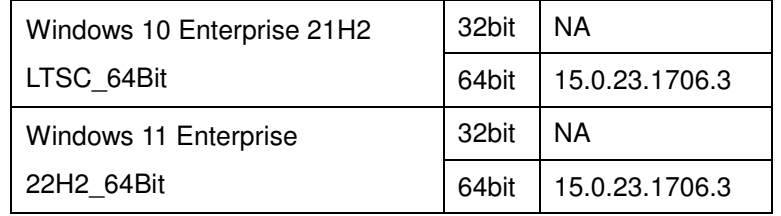

## Serial IO / SetupSerialIO

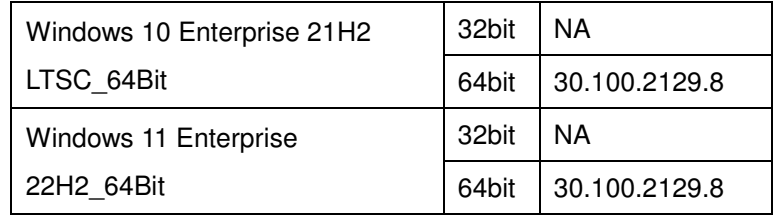

## LAN Chip / e1d

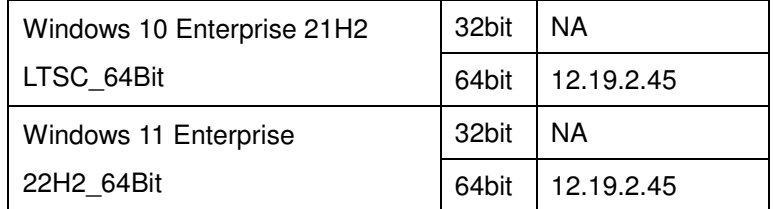

## Sound Codec / Setup

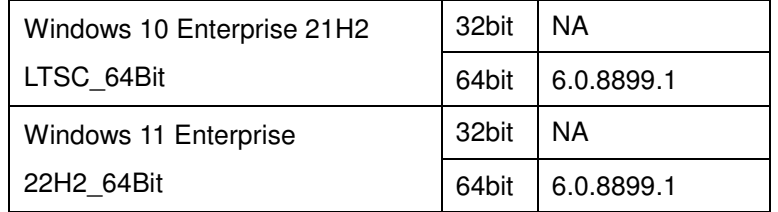

#### KB / All file

Windows 10 Enterprise 21H2 | 32bit | NA

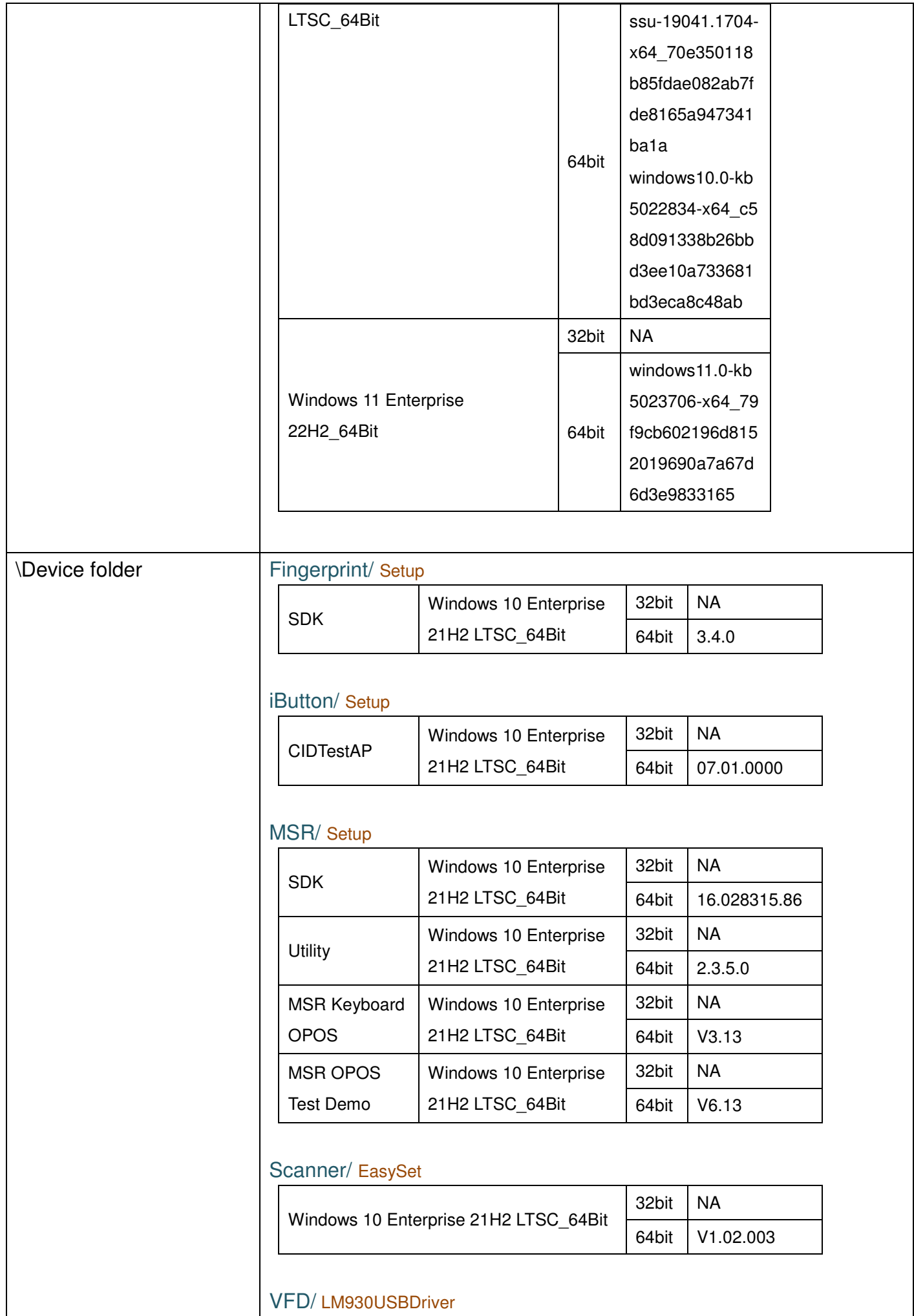

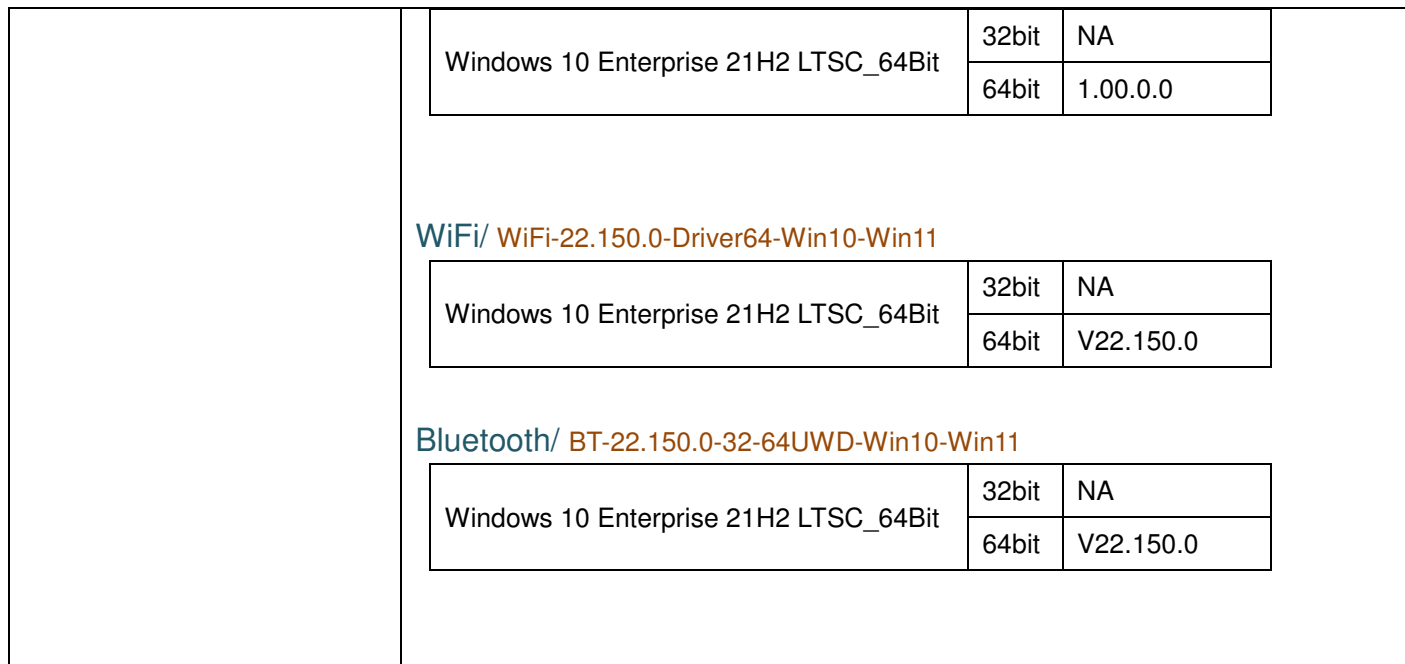

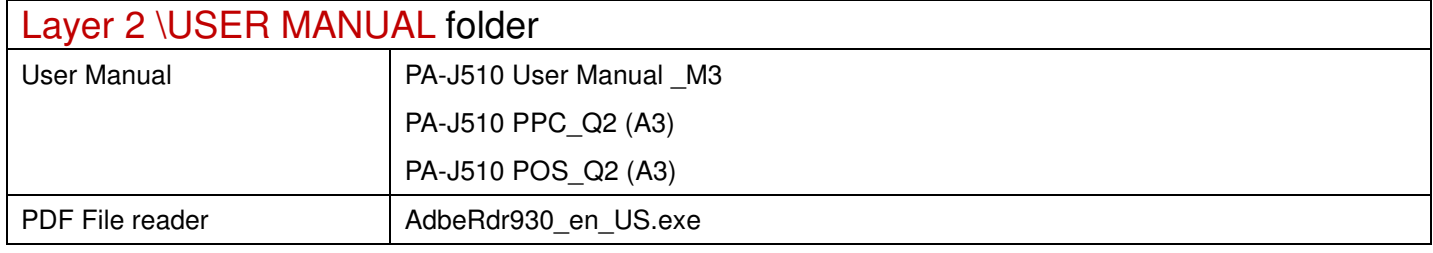